## **1. Opis urządzenia**

**• VCX SE to ustandaryzowany interfejs diagnostyczny pojazdu VCI, oparty na międzynarodowym standardzie projektu sae-j2534 i iso-22900 PDU, kompatybilny z większością protokołów komunikacyjnych pojazdu, kompaktowa konstrukcja, to bardzo wysoka wydajność produktu w stosunku do ceny która zapłacimy za interfejs diagnostyczny. VCX SE jest szeroko stosowany w diagnostyce online i programowaniu ECU przez producentów pojazdów. Obsługuje również oryginalne i zewnętrzne oprogramowanie diagnostyczne wielu marek. Do wyboru mamy: Mercedes Benz, BMW, Porsche, Honda, Pathfinder, Subaru, VW, Ford/Mazda, GM, Toyota, Land Rover/ Jaguar, Volvo** 

<sup>S</sup> AUTO

## **2. Dane techniczne**

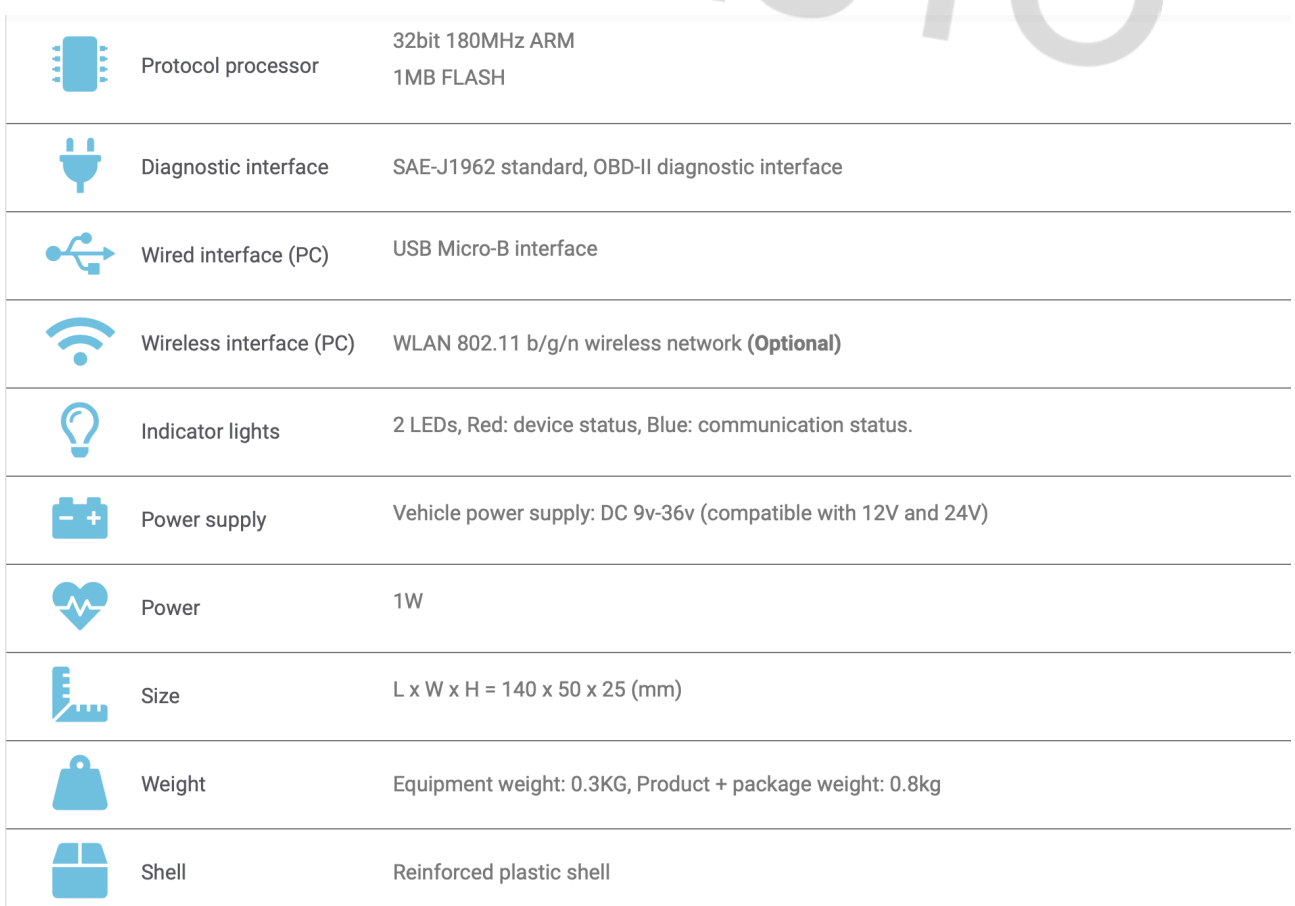

## **3. Instrukcja obsługi urządzenia.**

- **Po zakupie i otrzymaniu oryginalnego pudełka należy wyjąć urządzenie z pudełka i podłączyć za pomocą usb do komputera.**
- **Po podłączeniu należy uruchomić w przeglądarce stronę oraz pobrać aktualny VX Menager.**

<http://www.allscanner.com/download.html?lang=en>

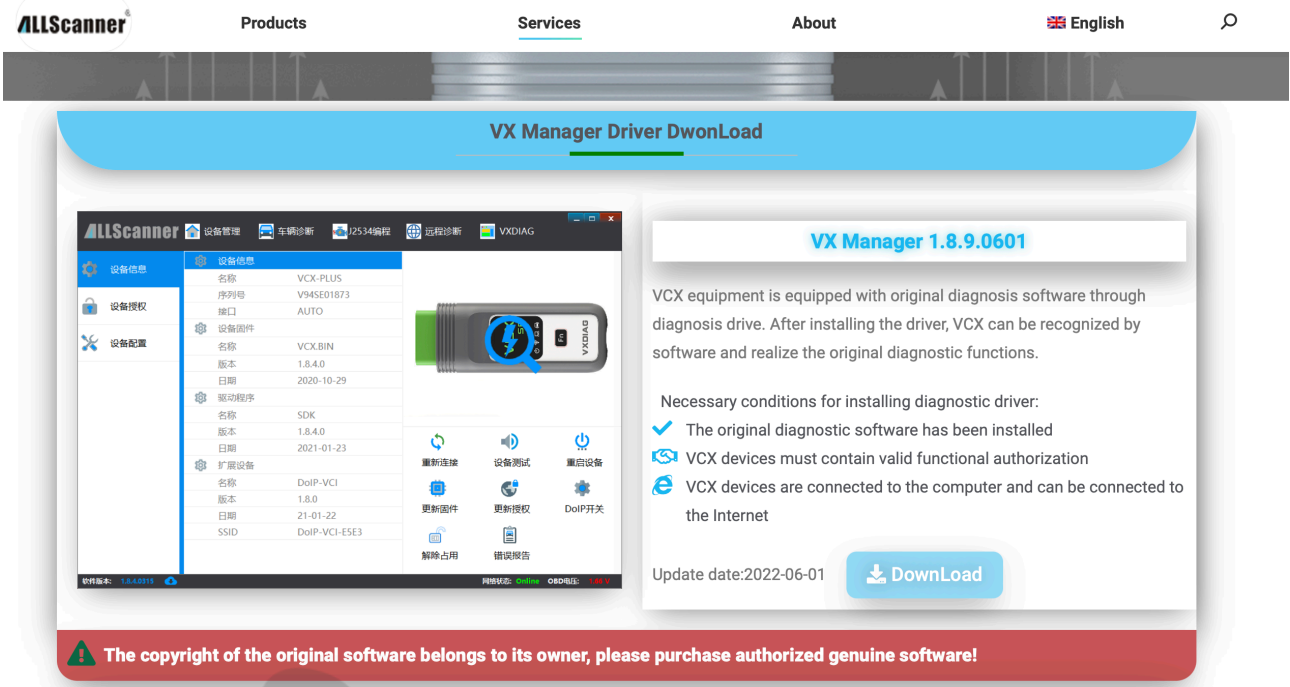

• **Po zainstalowaniu programu do obsługi interfejsu należy przeprowadzić update licencji oraz update firmware.** 

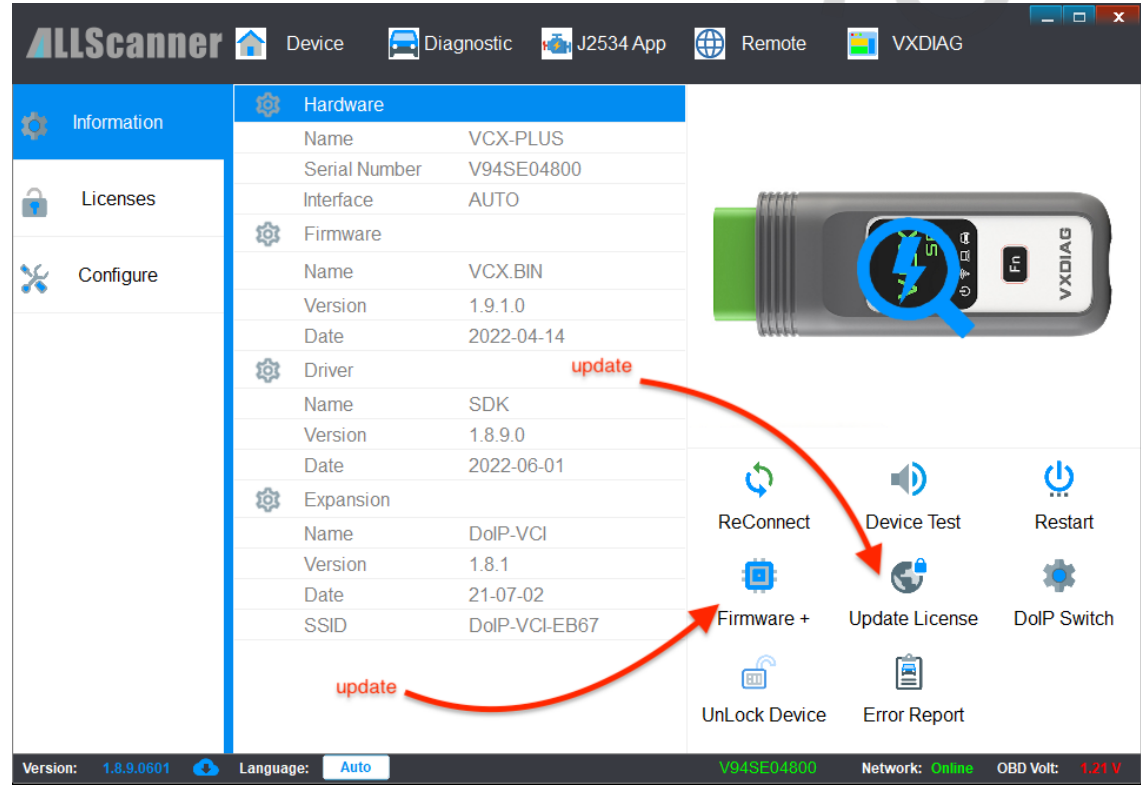

- **Po zainstalowaniu fabrycznego programu diagnostycznego należy raz na jakiś czas aktualizować Firmware oraz Licencje aby nasze licencje były jak najbardziej aktualne.**
- **W zakładce " Licenses" mamy możliwość sprawdzenia naszych licencji.**

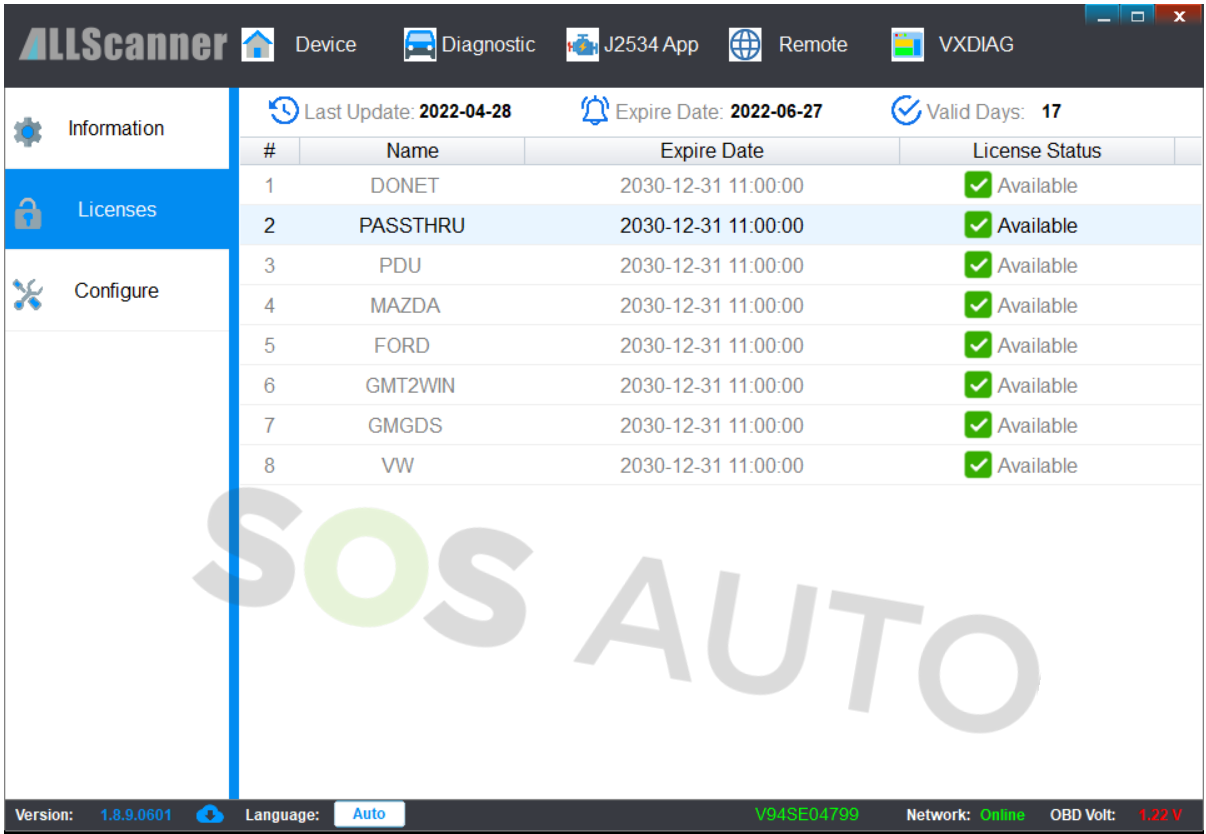

• **W zakładce " Licenses" mamy możliwość sprawdzenia naszych licencji.**

**SOS AUTO sp. Z o.o. 37-124 Kraczkowa 1581 NIP: 8151812562**

**E-mail:** [sosauto.pl@gmail.com](mailto:sosauto.pl@gmail.com)

**Tel. + 48 513 107 029**

**W przypadku problemów z obsługa głowicy mogą państwo również kontaktować się z nami poprzez e-mail lub telefonicznie.**